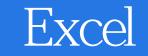

13 ISBN 9787302388431

出版时间:2015-10

页数:210

版权说明:本站所提供下载的PDF图书仅提供预览和简介以及在线试读,请支持正版图书。

www.tushu000.com

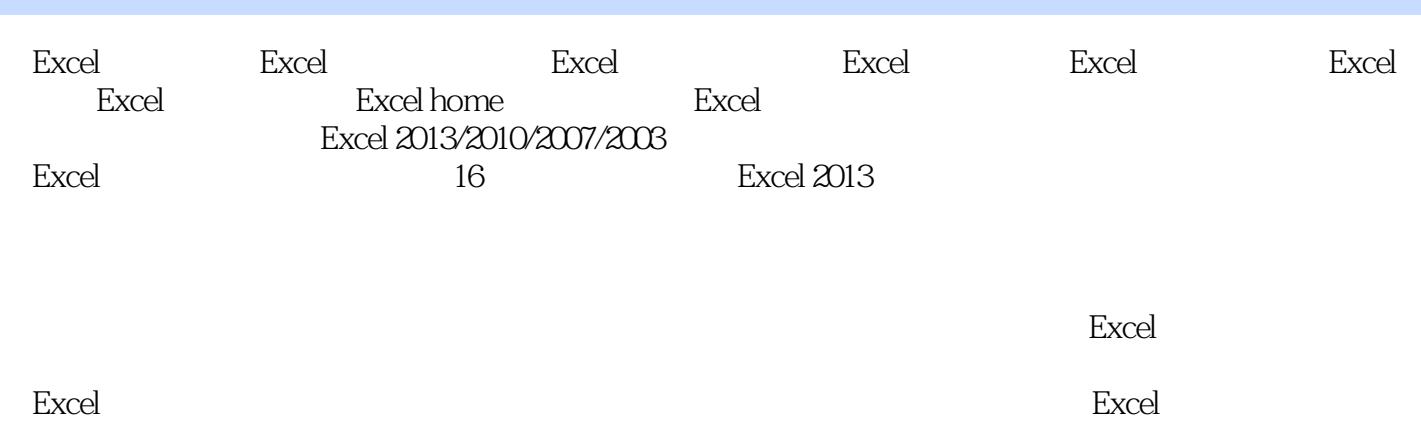

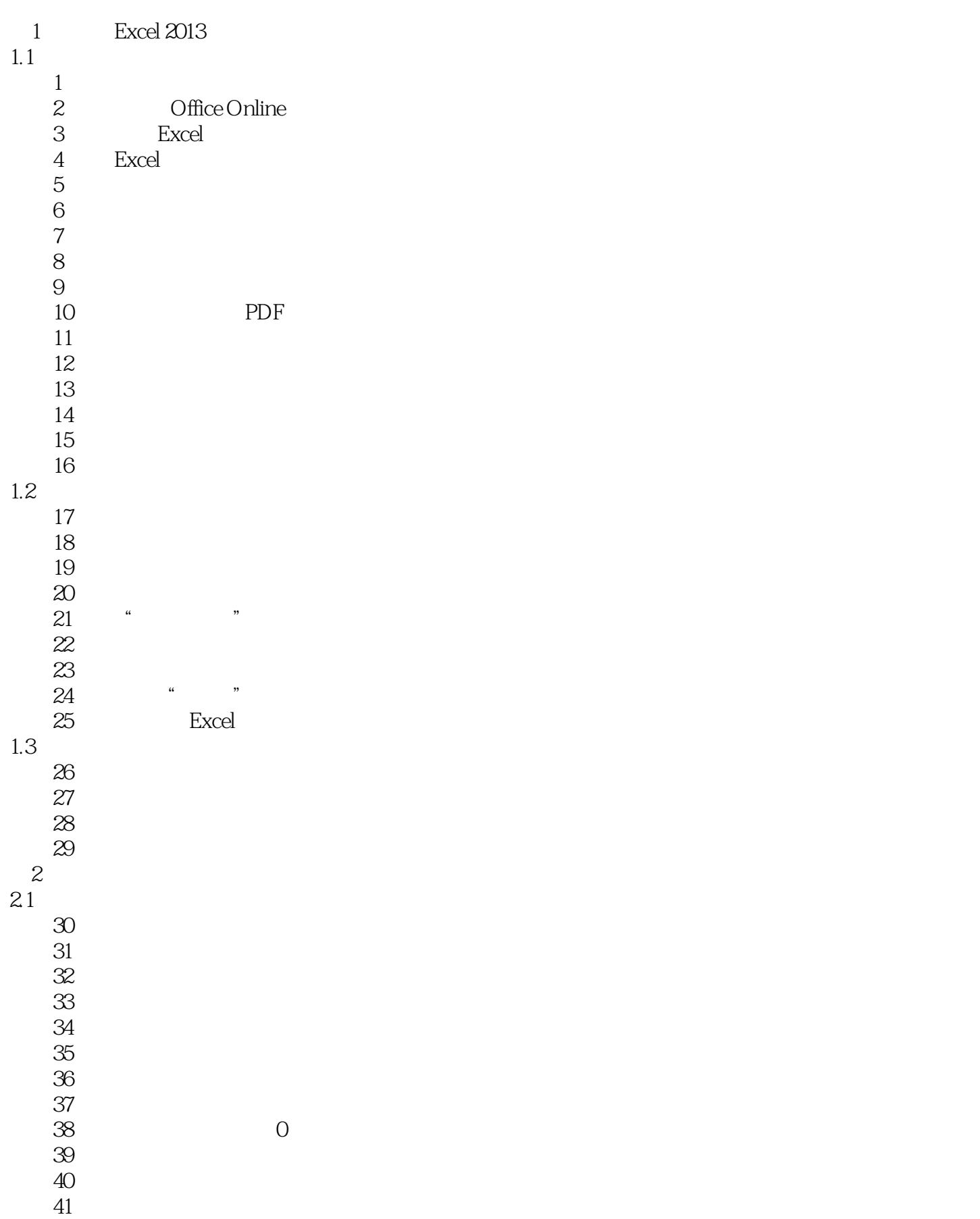

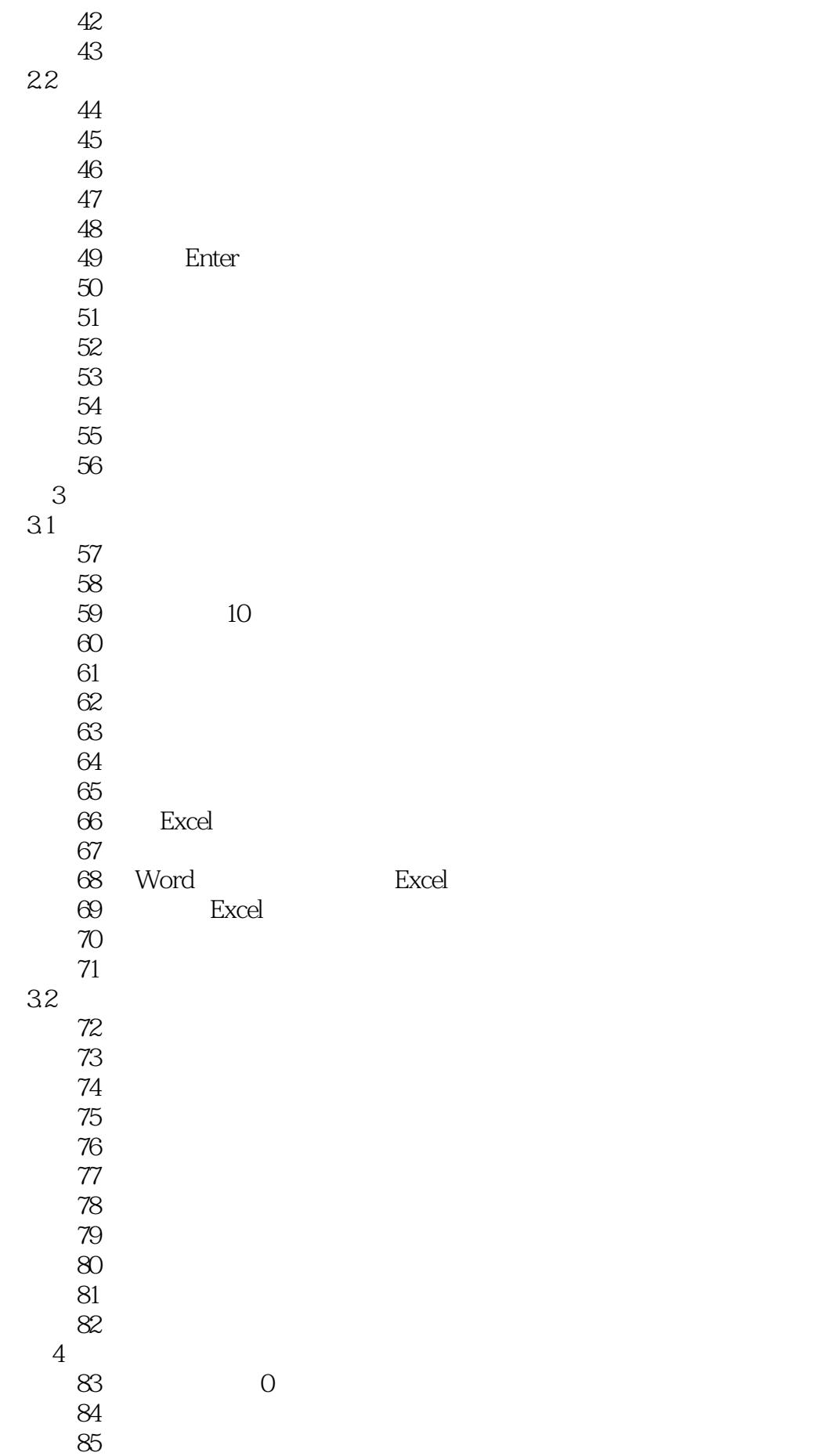

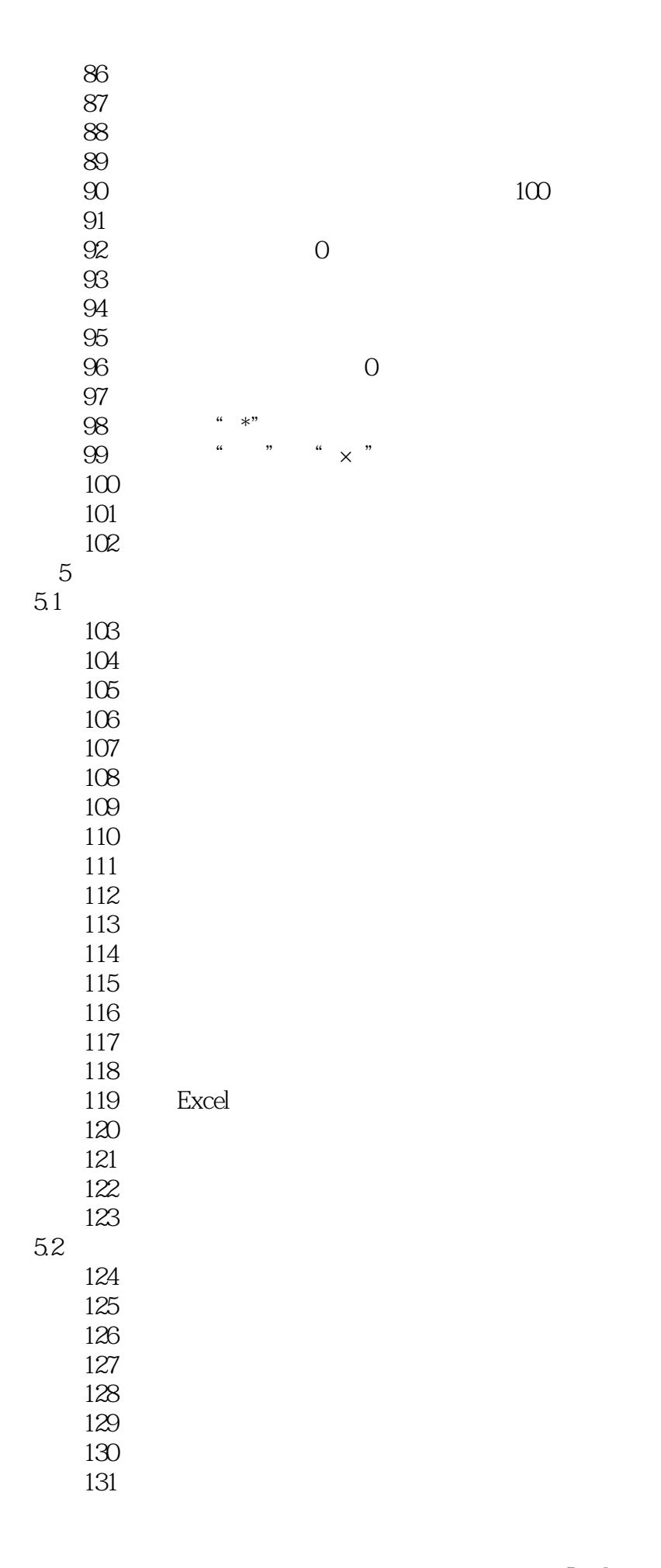

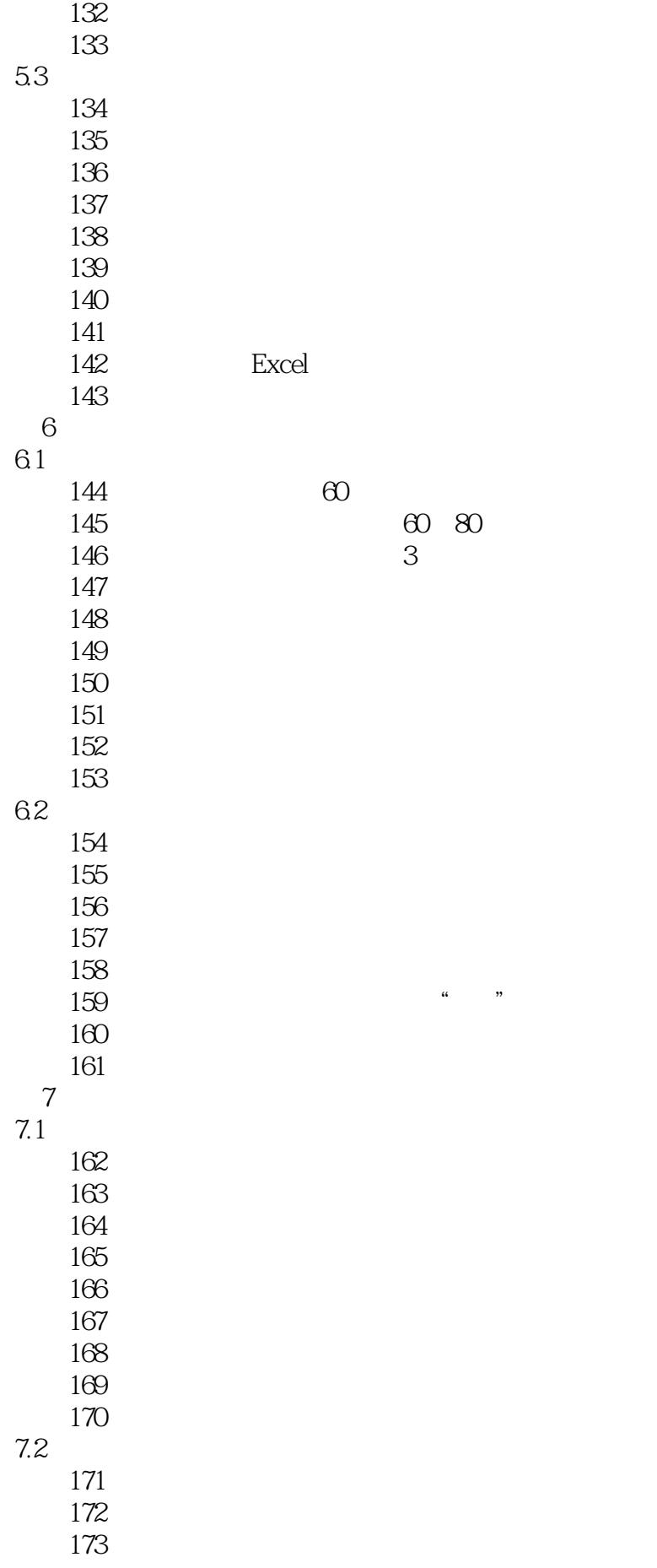

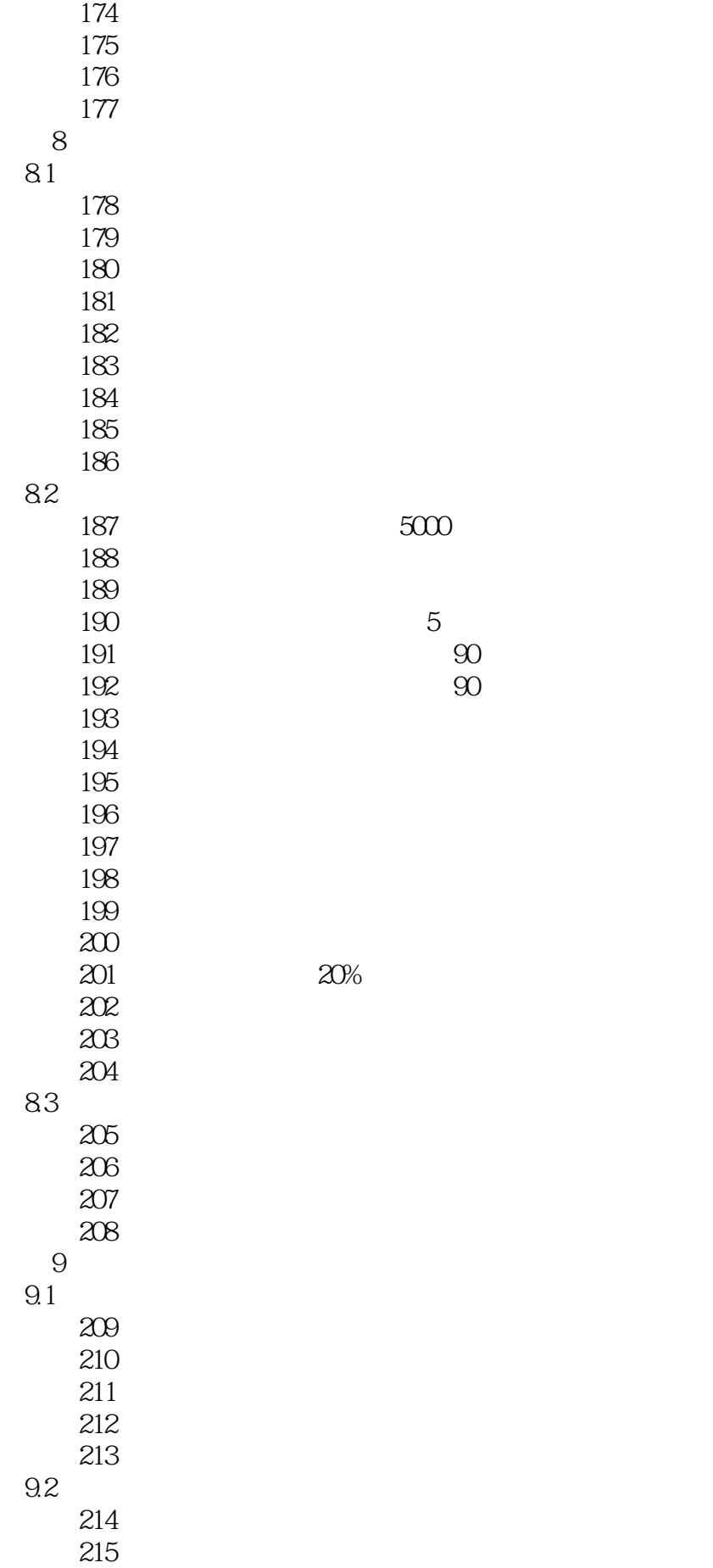

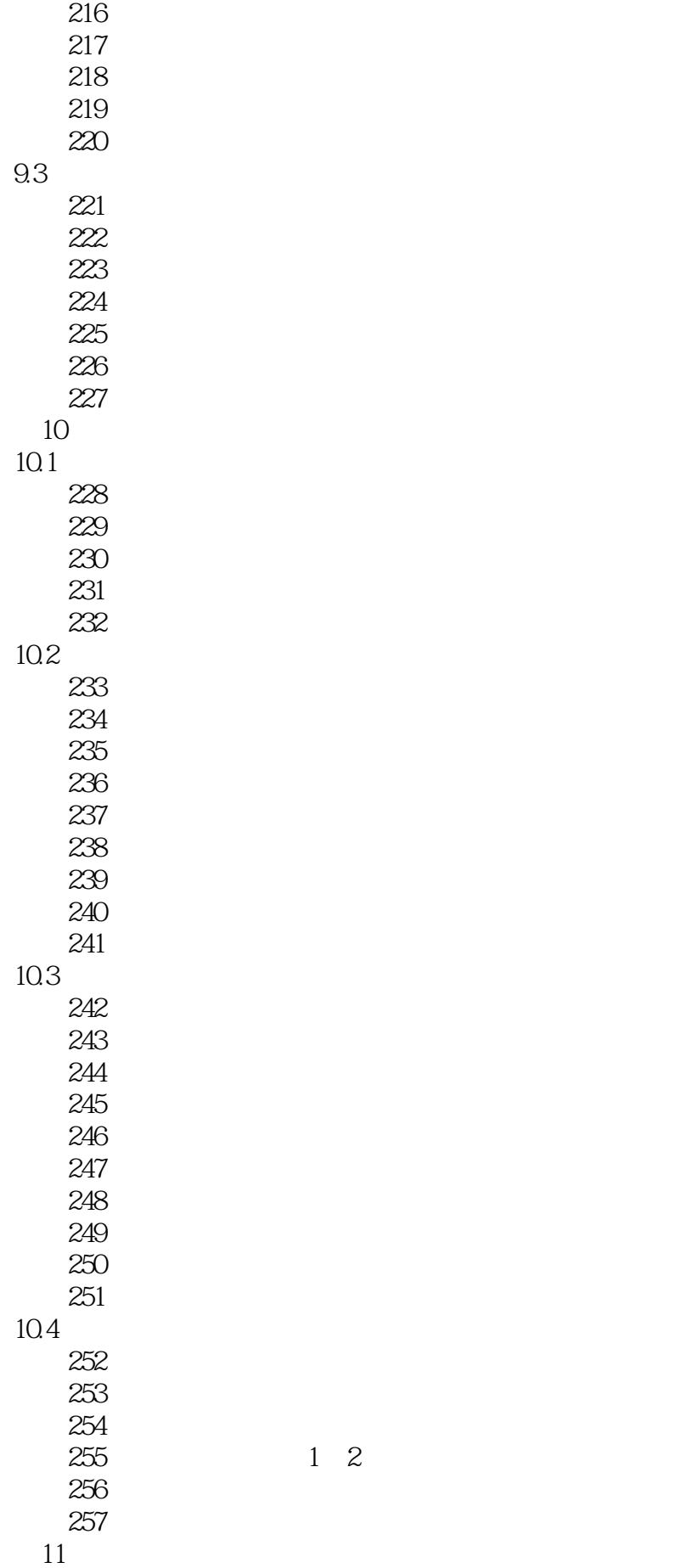

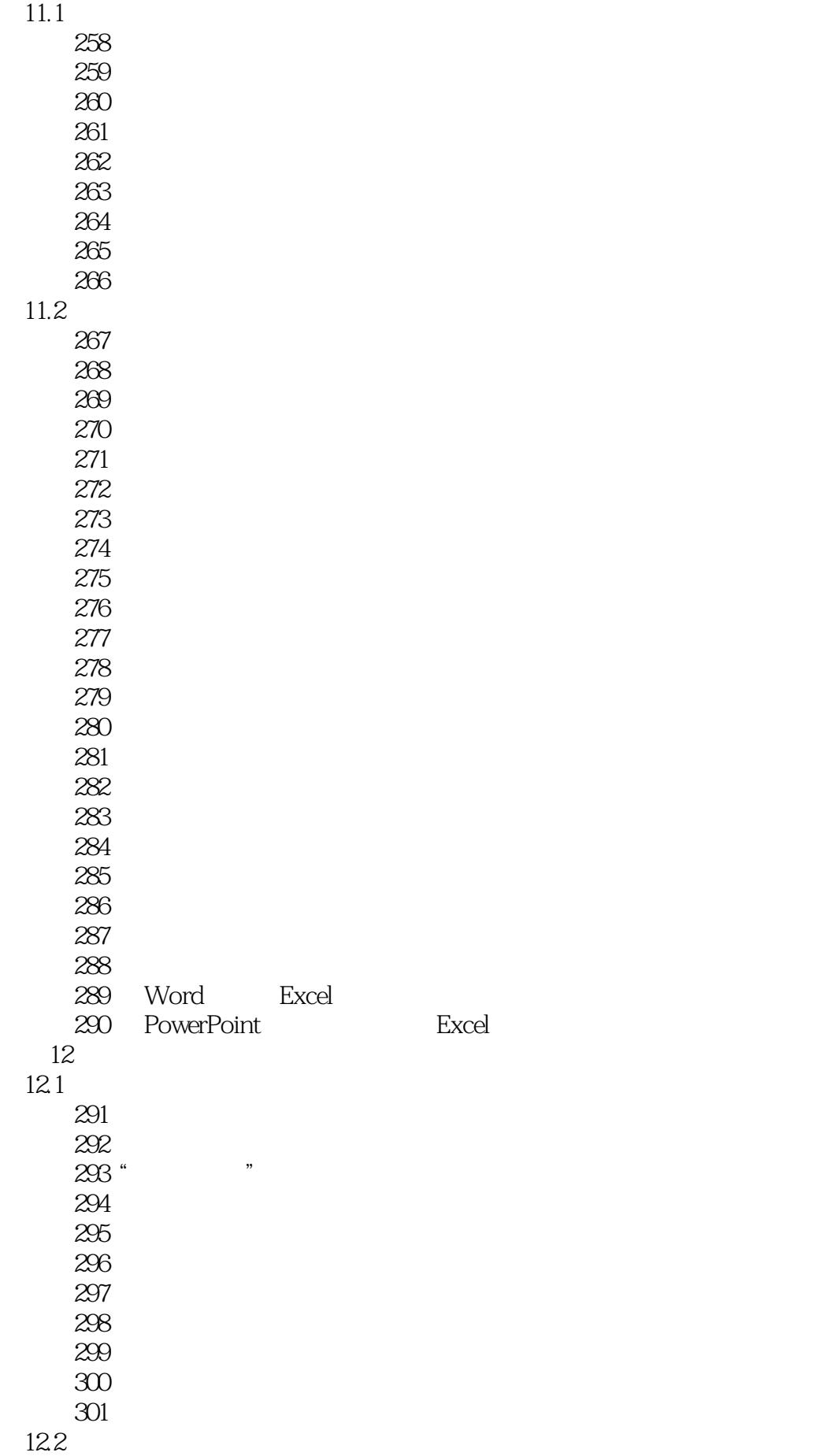

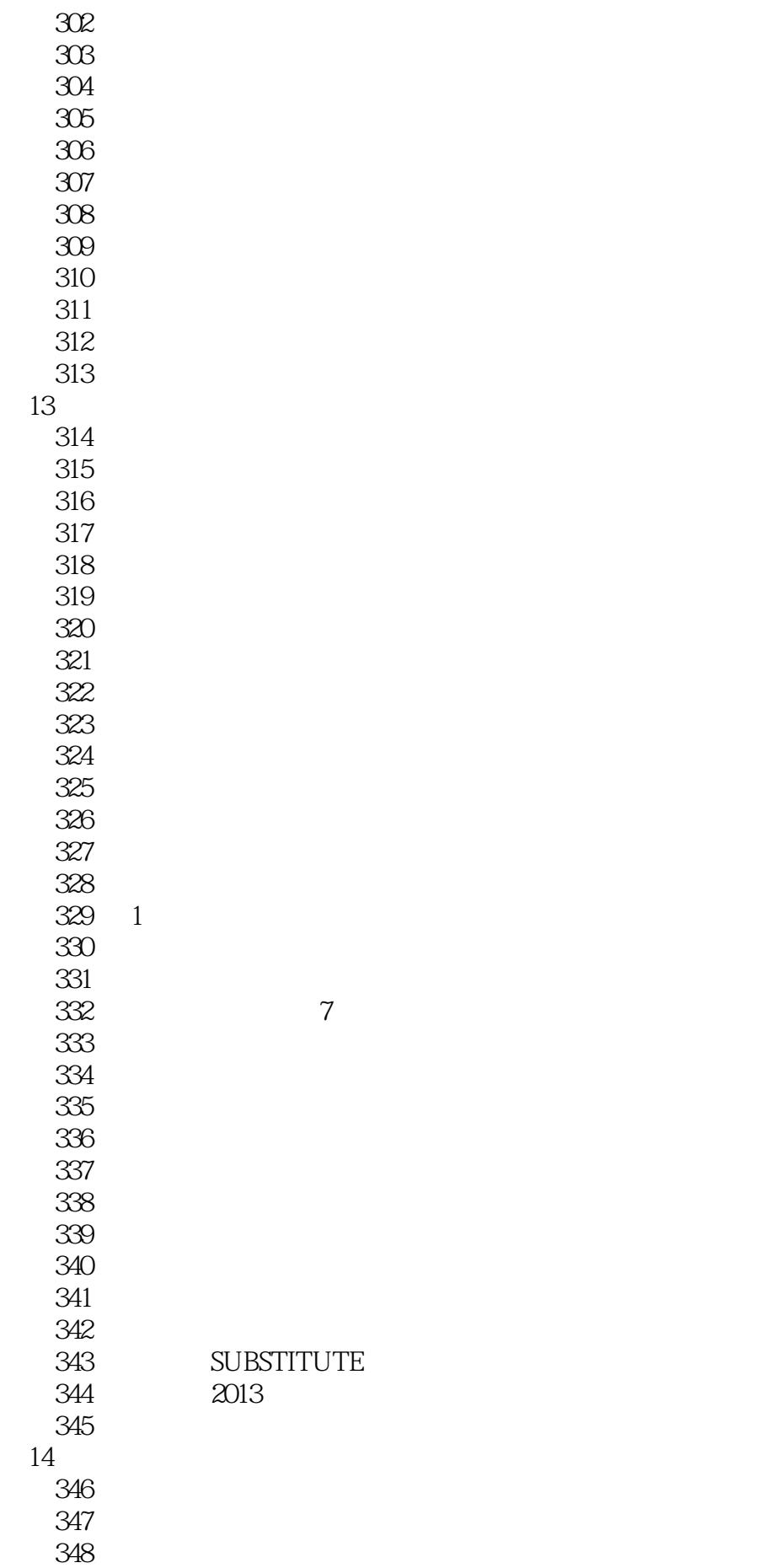

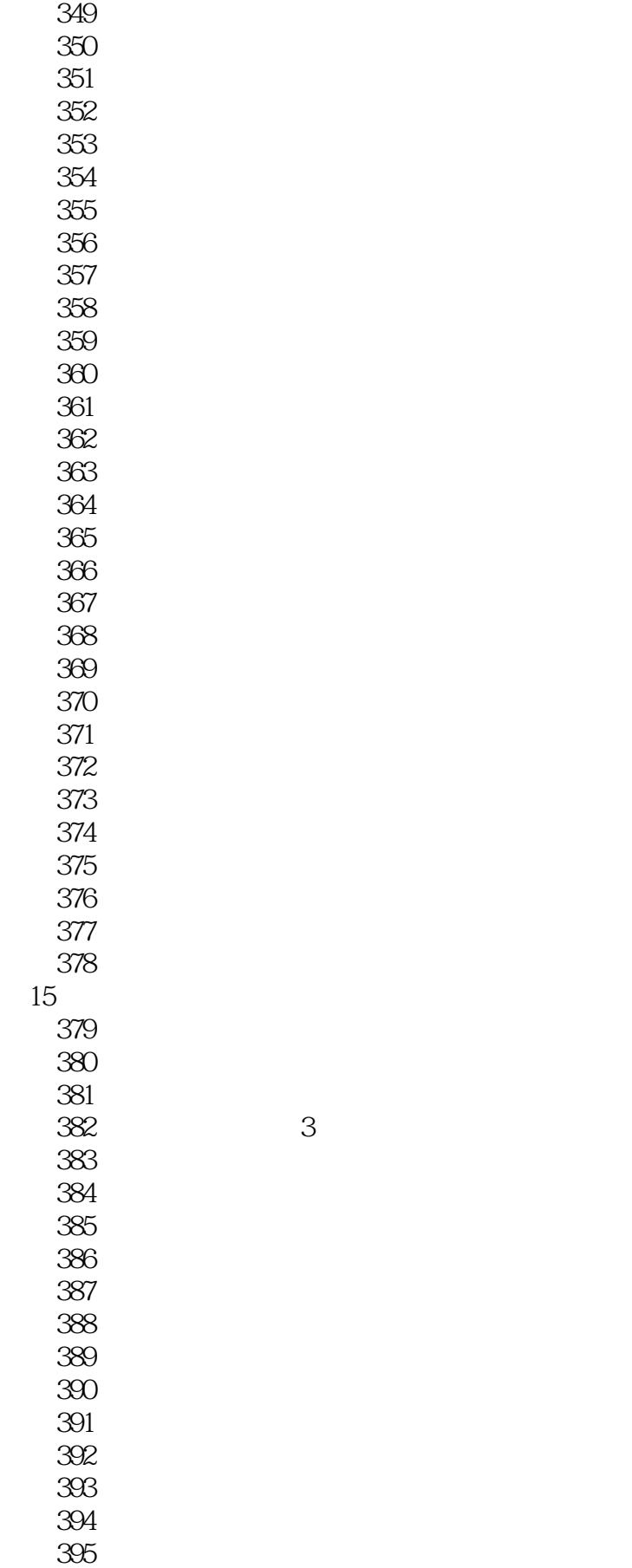

 $396$ 

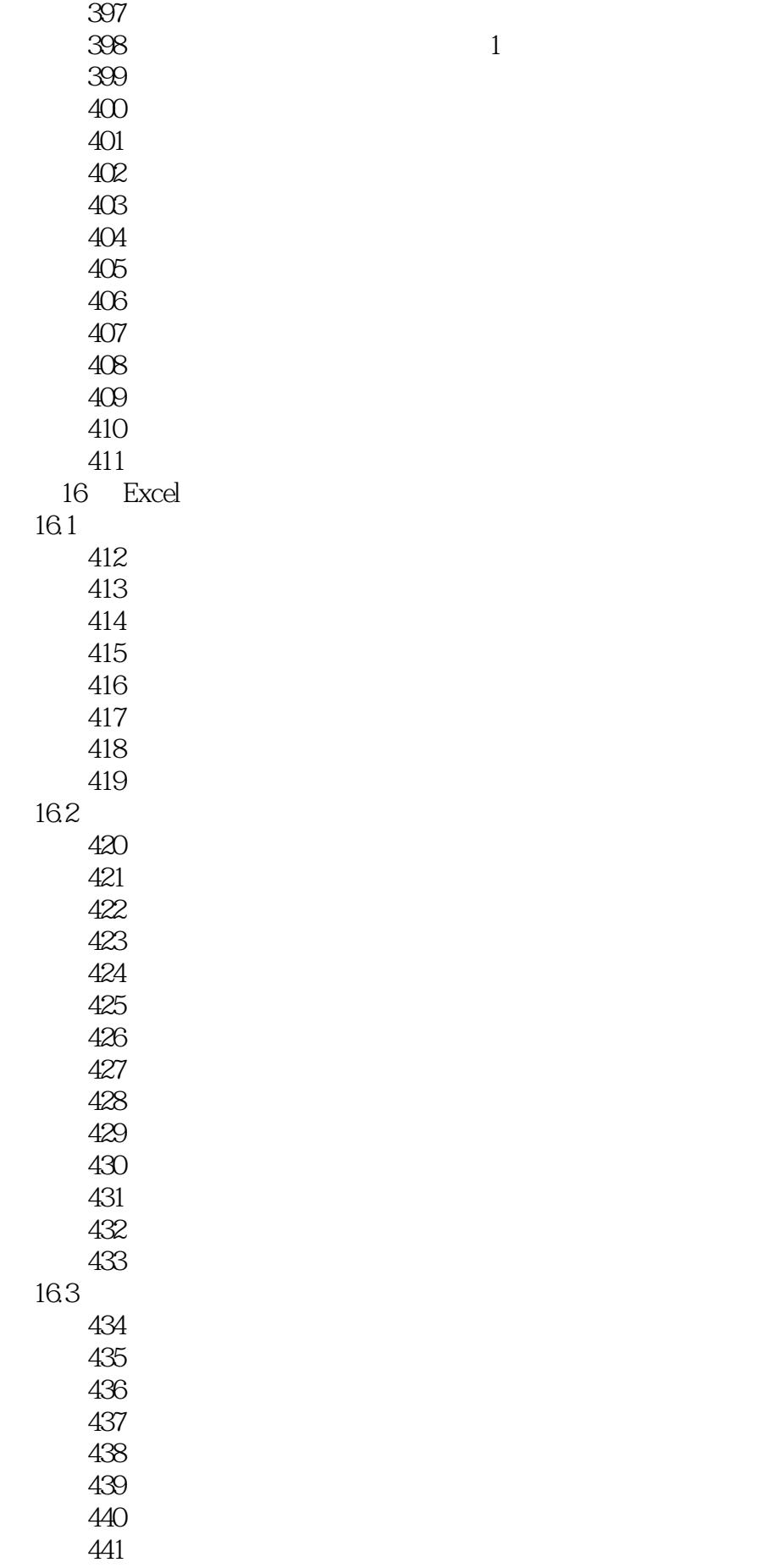

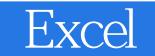

442 ActiveX

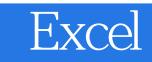

本站所提供下载的PDF图书仅提供预览和简介,请支持正版图书。

:www.tushu000.com